8 30 -11 30 13 -16 8 30 -21

**二、股票开户有时间限制吗?**

 $\sim$ 

**股票网上开户多久—开户需要多长时间?-股识吧**

- $1$
- $2<sub>0</sub>$
- $3 \nightharpoonup$
- $4\,$
- $5$  $6\hskip 1.5cm$

 $9.30\,11:30$   $13.00\,15:00$ 

 $\frac{1}{2}$ , and  $\frac{1}{2}$ , and  $\frac{1}{2}$ , and  $\frac{1}{2}$ , and  $\frac{1}{2}$ , and  $\frac{1}{2}$ , and  $\frac{1}{2}$ , and  $\frac{1}{2}$ , and  $\frac{1}{2}$ , and  $\frac{1}{2}$ , and  $\frac{1}{2}$ , and  $\frac{1}{2}$ , and  $\frac{1}{2}$ , and  $\frac{1}{2}$ , and  $\frac{1}{2}$ ,  $\alpha$  , and  $\alpha$  , and  $\alpha$  is the contract of  $\alpha$  $100 \qquad \qquad 1$ 9:30 11:30 13:00 15:00

**五、在网上开股票帐户需要多久才发短信通知成功了?**

 $90\%$  50%~100%

 $1$  $2<sub>0</sub>$  $3 \nightharpoonup$  $4\,$  $5$ 

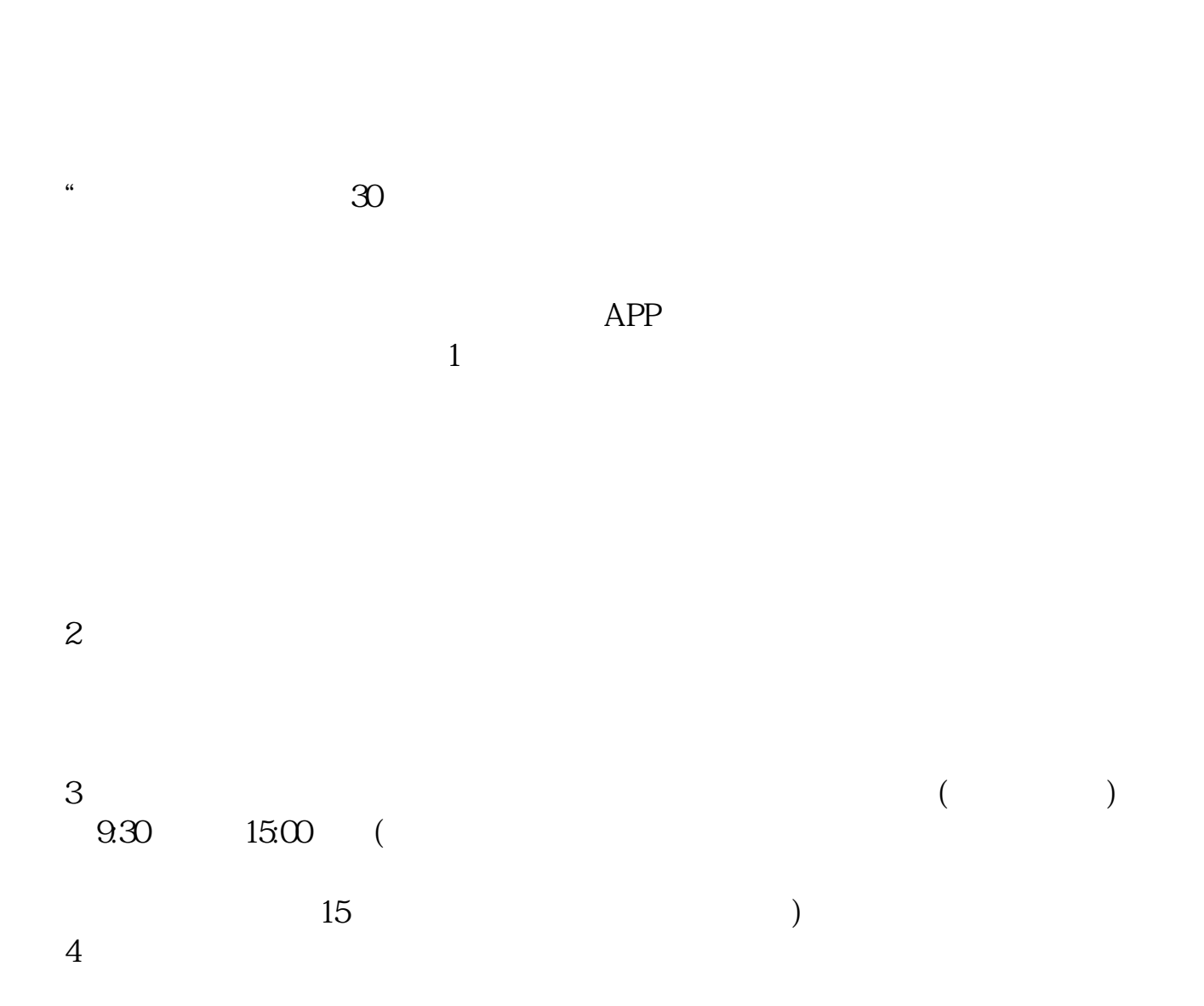

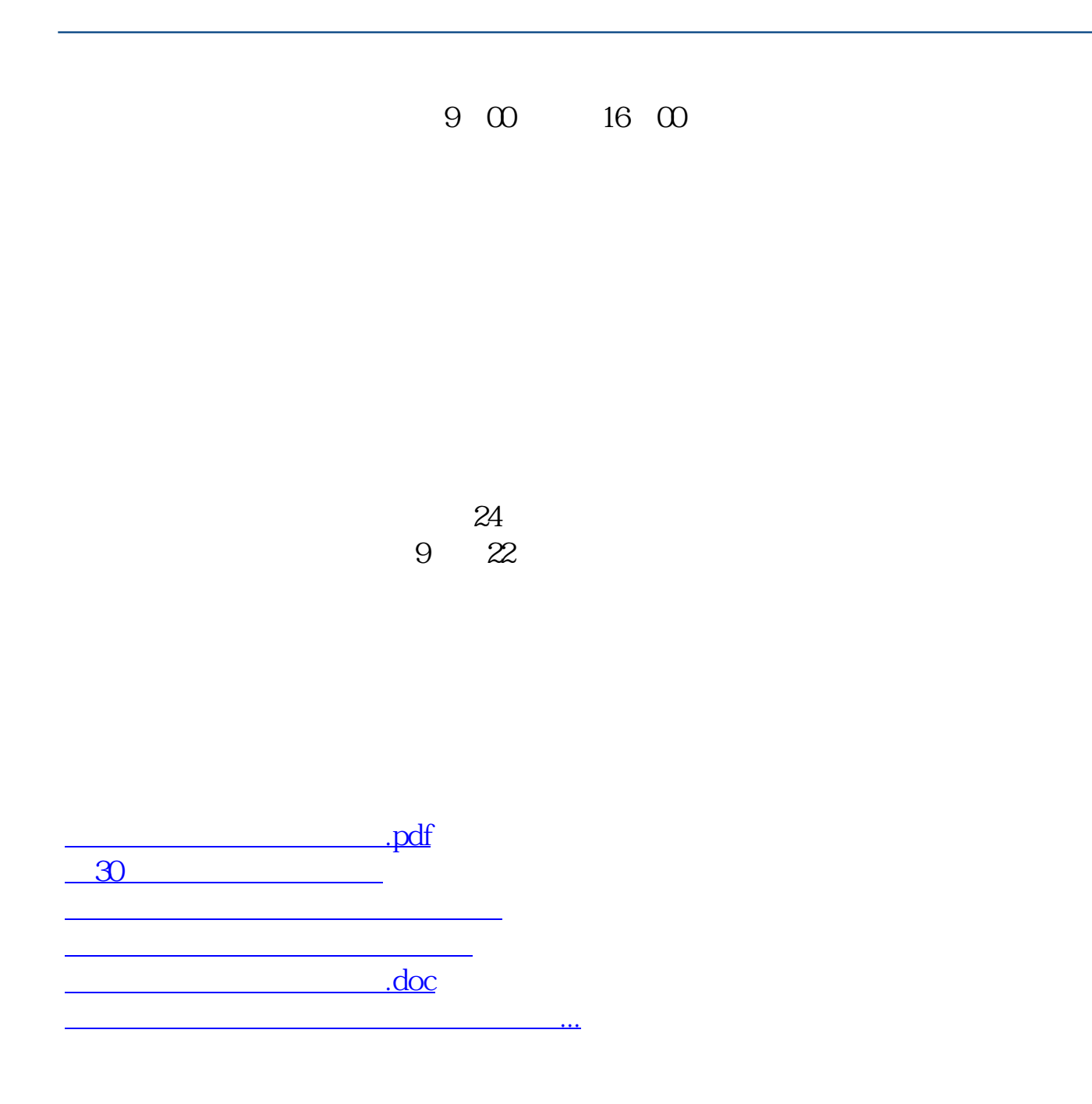

https://www.gupiaozhishiba.com/article/4143.html